On the TPS300/400/700/800 the application described in this guide can be referred to either as **Resection** or **Free-station**, as these applications use the same process and allow the same task to be carried out.

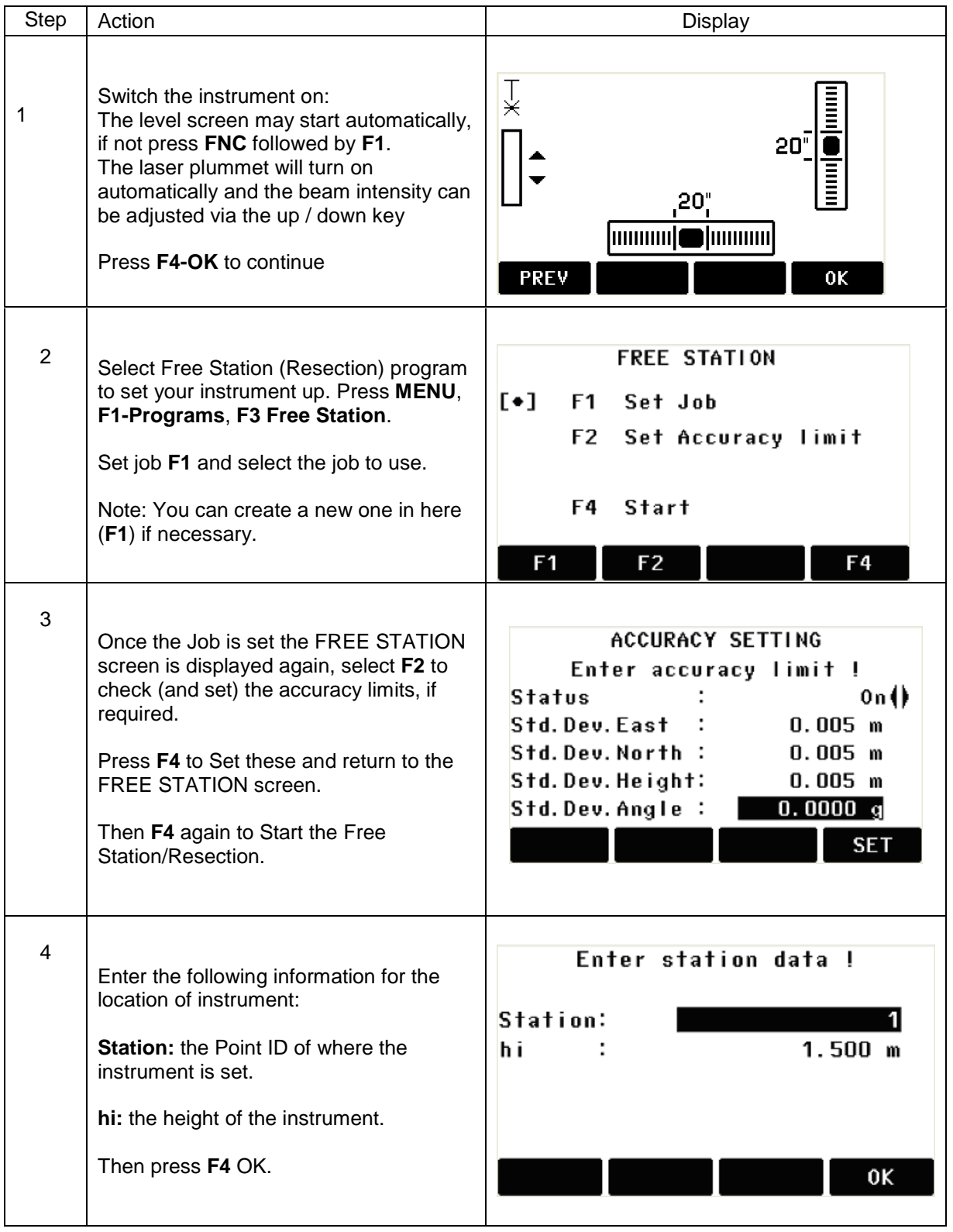

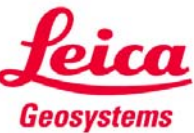

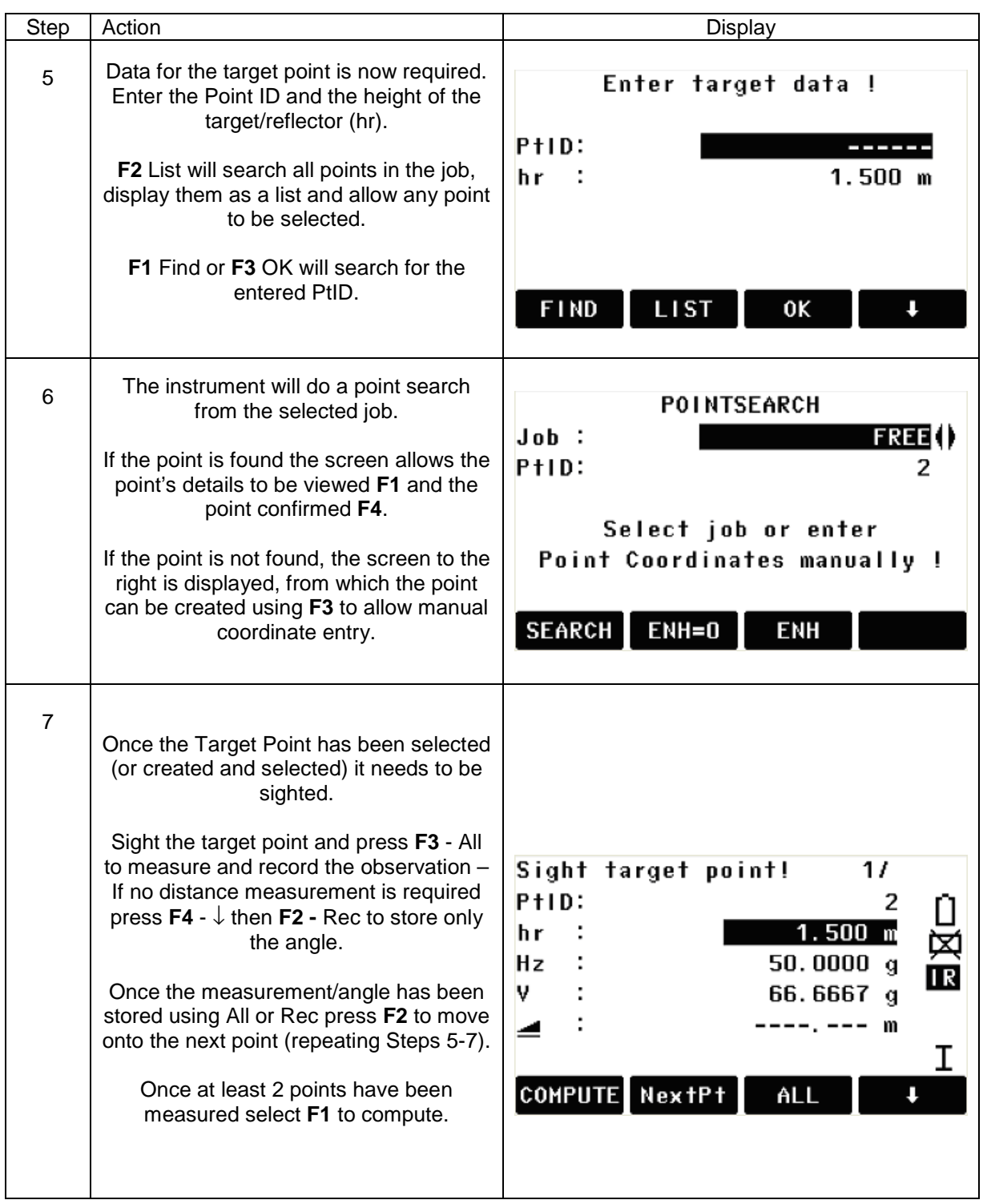

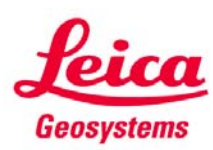

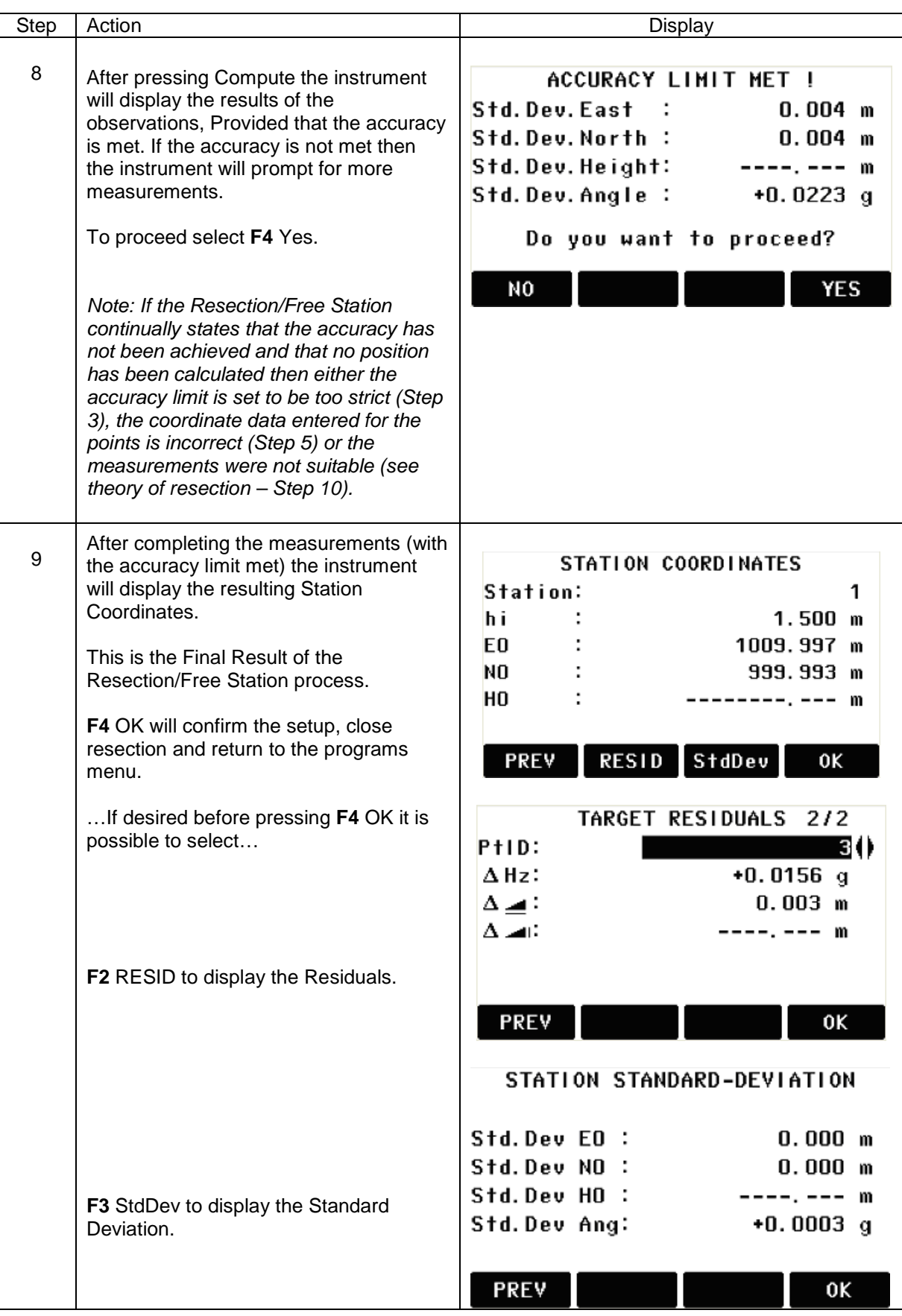

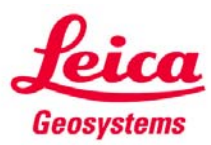

## 10. Resection Theory

When the station coordinates of your occupied point are unknown, a resection or free station can be performed to compute the coordinates. A resection involves the measurements from an unknown occupied point to several other points with known coordinates. It is possible to perform a resection by measuring angles and distances or by measuring angles only. The type of measurements influences the minimum number of observations needed to perform a resection. In case of angle as well as distance measurements a minimum of 2 observations are required, by measuring angles only a minimum of 3 observations should be performed. It is recommended to use 3 or more known stations with distances and angles to perform some degree of redundancy within the calculation. Measuring to 4 or more stations is the most desirable as the instrument would perform a least square adjustment to fix the new occupied point and any poorly conditioned measurements would show in the residual calculations to each point.

Care should also be taken when positioning your new resection station in relation to the known station points. Wellconditioned triangle formation is recommended to known points.

## *Danger Circle when measuring with angles only.*

Further consideration of the "danger circle" is required when measuring 3 points by angle only. If the resection point falls on or near the same circle as the 3 known station points, then resection results will be poor.

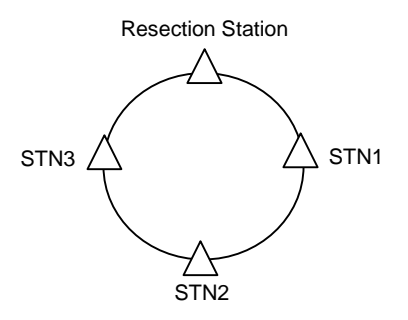

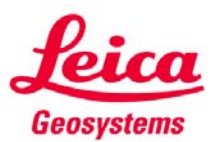